## Федеральное государственное образовательное бюджетное учреждение высшего образования **«Финансовый университет при Правительстве Российской Федерации» (Финансовый университет) Липецкий филиал Финуниверситета**

УТВЕРЖДАЮ

Заместитель директора по учебно-методической работе Липецкого филиала Финуниверситета

 $\mathcal{L}/\mathcal{L}$  О.Н. Левчегов «*24*» *апреля* 20*24* г.

# **РАБОЧАЯ ПРОГРАММА ДИСЦИПЛИНЫ**

# **«ЕН.02 ИНФОРМАТИКА»**

по специальности 10.02.04 Обеспечение информационной безопасности телекоммуникационных систем

Липецк - 2024

Рабочая программа дисциплины «Информатика» разработана на основе федерального государственного образовательного стандарта среднего профессионального образования (далее – ФГОС СПО) по специальности 10.02.04 «Обеспечение информационной безопасности телекоммуникационных систем».

Разработчики:

Якушов Ю.А. старший преподаватель кафедры Учет и информационные технологии в бизнесе Липецкого филиала Финуниверситета.

Рабочая программа дисциплины рассмотрена и рекомендована к утверждению на заседании кафедры Учет и информационные технологии в бизнесе Липецкого филиала Финуниверситета.

Протокол от 23.04.2024 г. №9

Заведующий кафедрой Учет и информационные технологии в бизнесе \_\_\_\_\_\_\_\_\_\_ Н.С. Морозова

## СОДЕРЖАНИЕ

- 1. ОБЩАЯ ХАРАКТЕРИСТИКА РАБОЧЕЙ ПРОГРАММЫ ДИСЦИПЛИНЫ
- 2. СТРУКТУРА И СОДЕРЖАНИЕ ДИСЦИПЛИНЫ
- 3. УСЛОВИЯ РЕАЛИЗАЦИИ ДИСЦИПЛИНЫ
- 4. КОНТРОЛЬ И ОЦЕНКА РЕЗУЛЬТАТОВ ОСВОЕНИЯ ДИСЦИПЛИНЫ

## **1.ОБЩАЯ ХАРАКТЕРИСТИКА ПРОГРАММЫ ДИСЦИПЛИНЫ**

# **1.1. Место дисциплины в структуре основной профессиональной образовательной**

**программы:** Учебная дисциплина «информатика» входит в Математический и общий естественнонаучный цикл обязательной части учебных циклов.

### **1.2. Цель и планируемые результаты освоения дисциплины:**

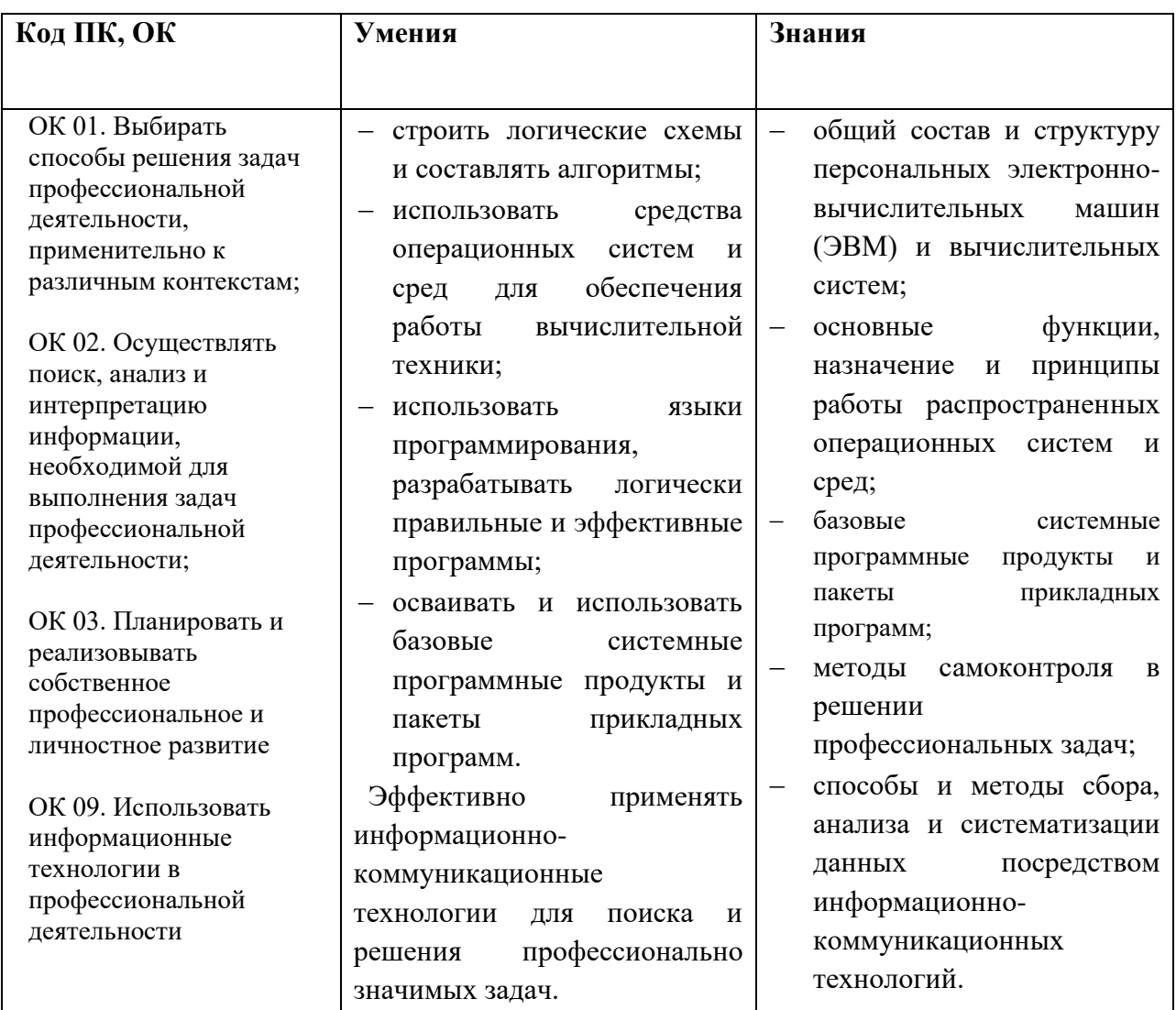

## **2. СТРУКТУРА И СОДЕРЖАНИЕ ДИСЦИПЛИНЫ**

## **2.1. Объем учебной дисциплины и виды учебной работы**

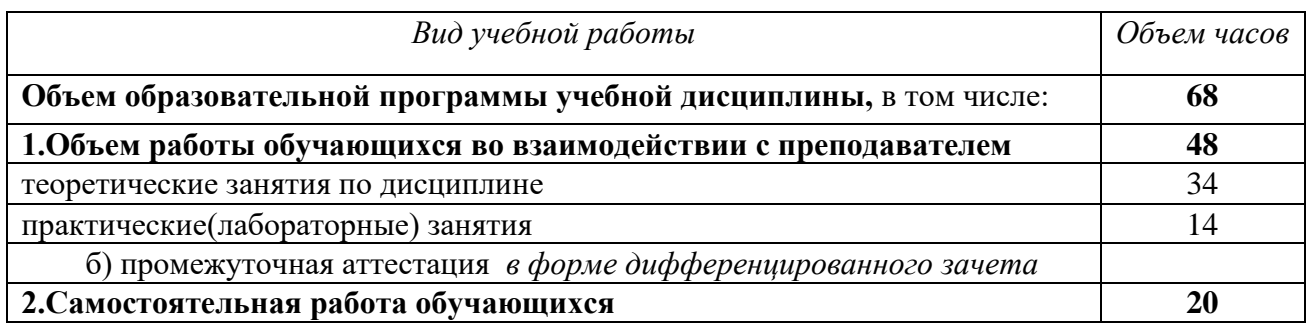

# **2.2 ТЕМАТИЧЕСКИЙ ПЛАН И СОДЕРЖАНИЕ ДИСЦИПЛИНЫ**

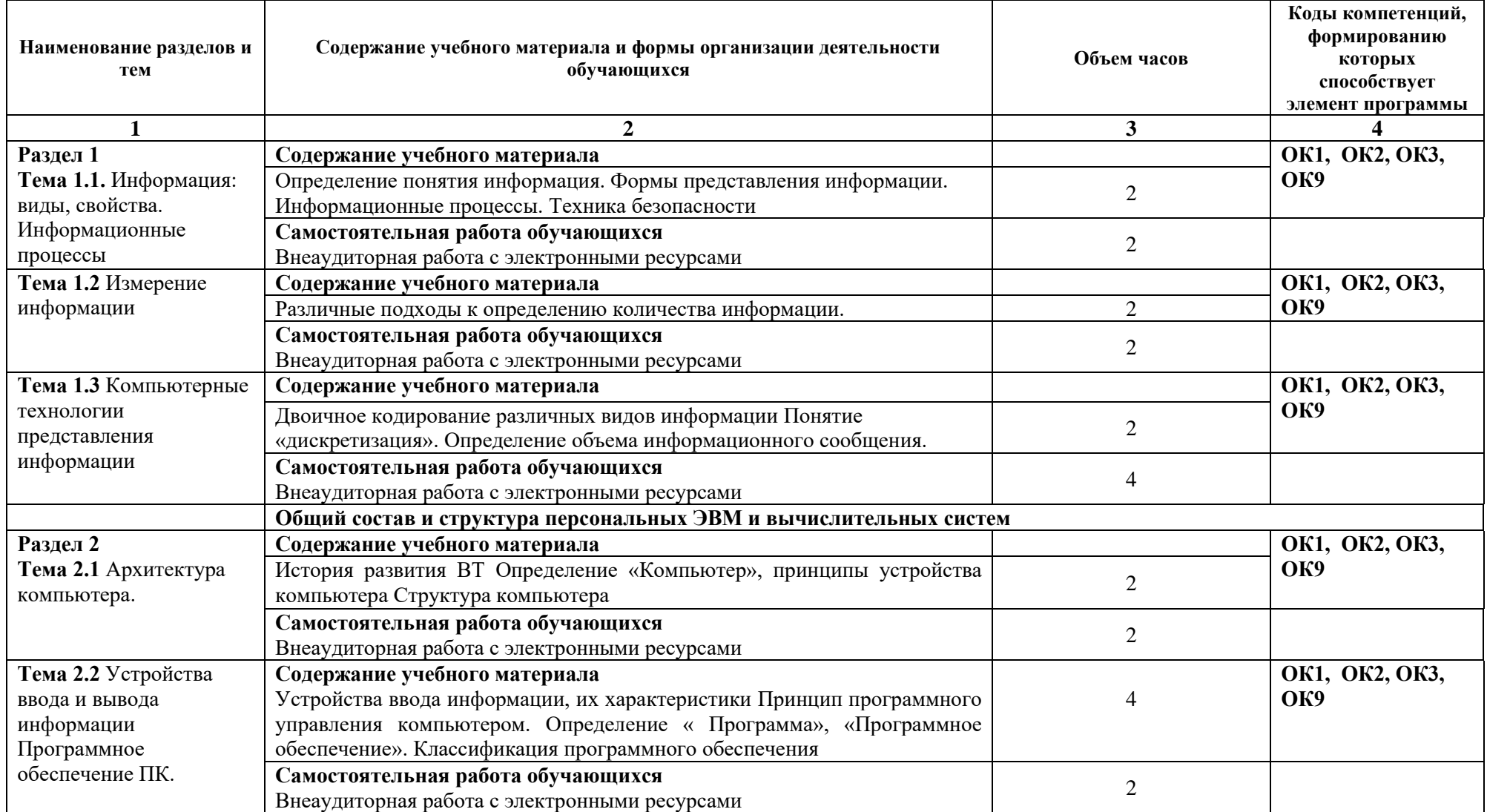

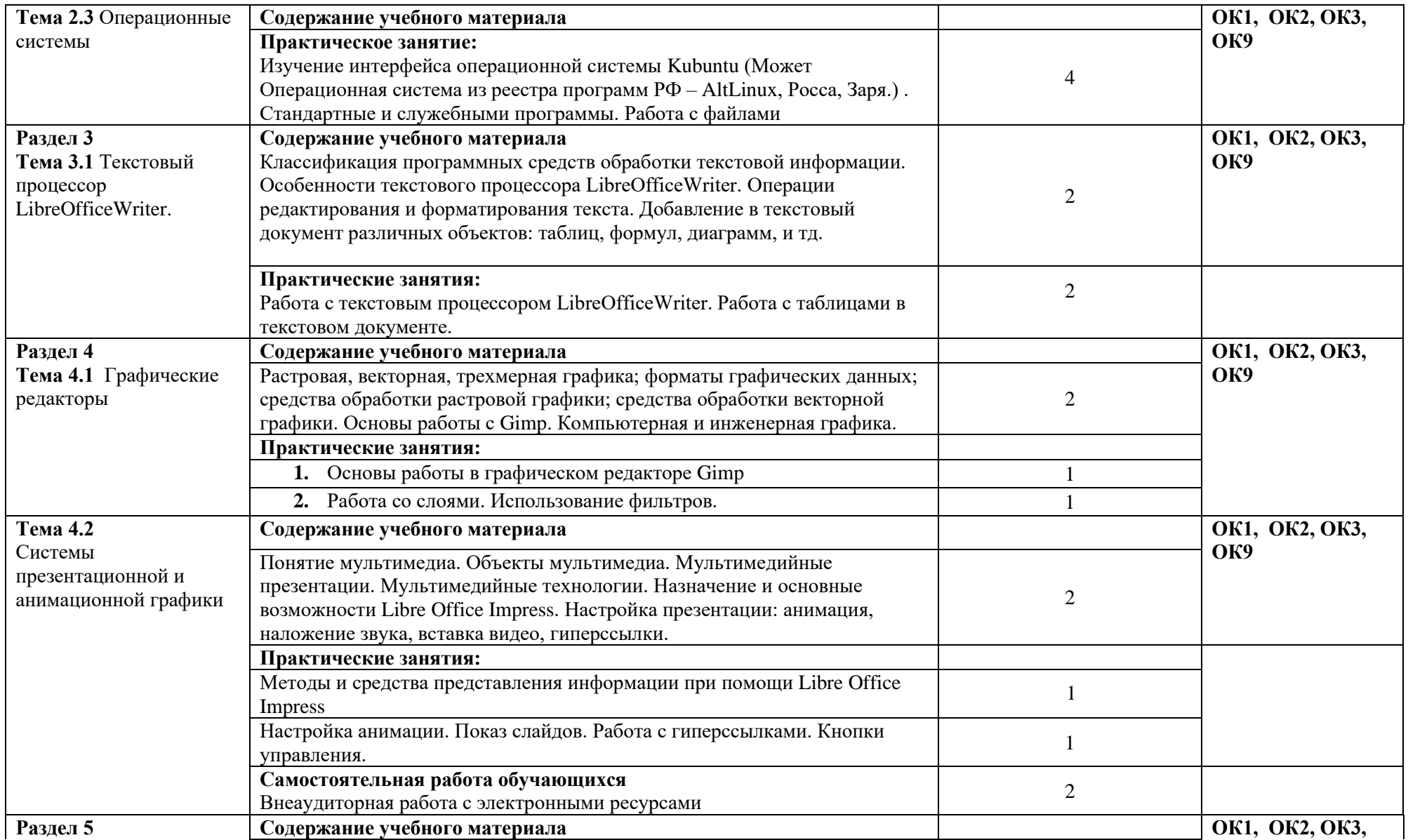

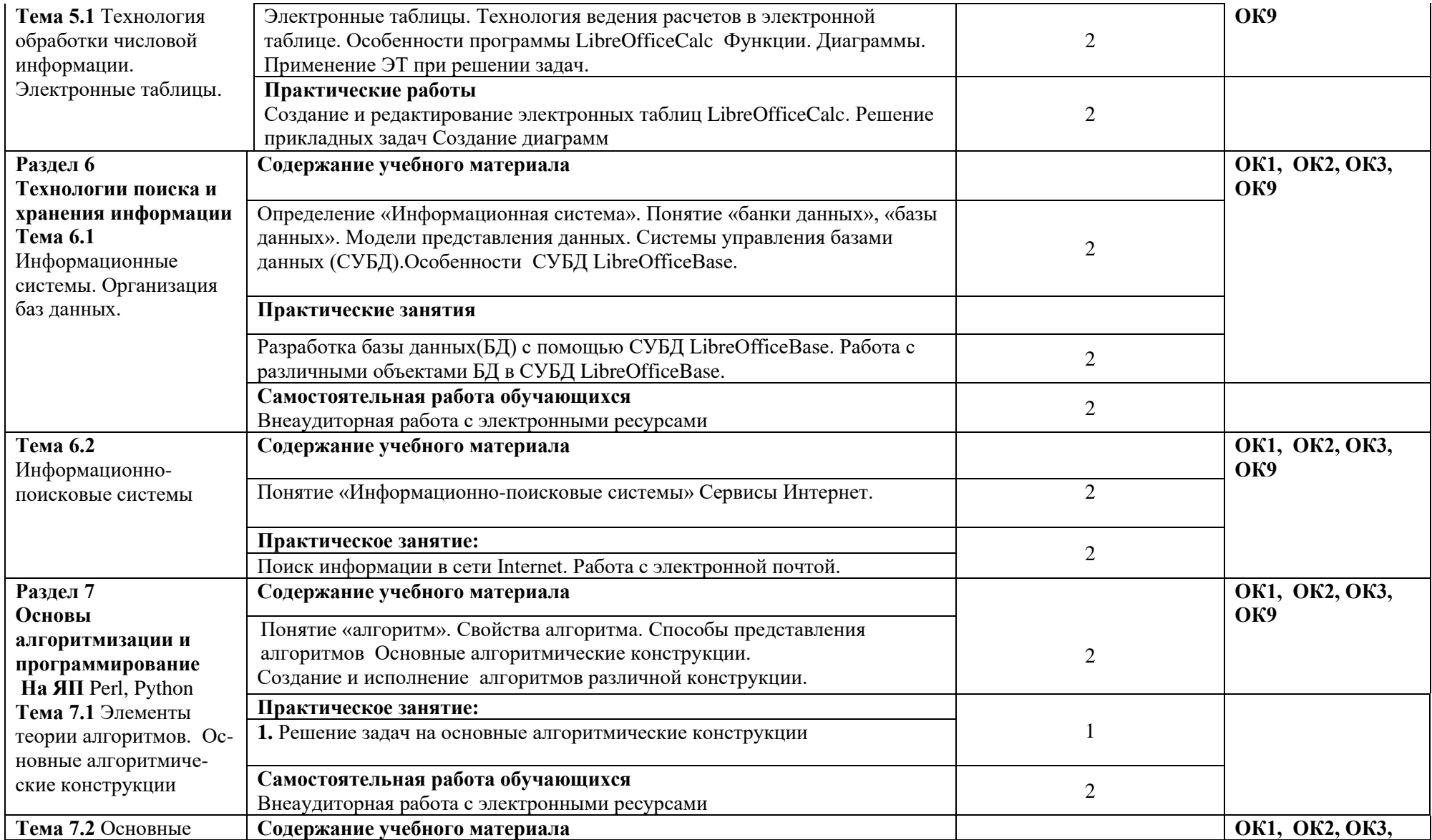

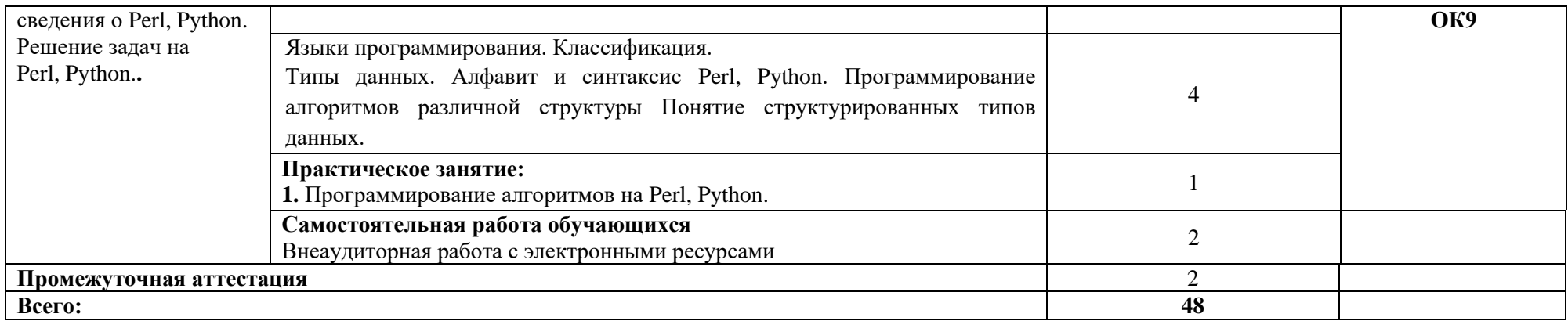

### **3. УСЛОВИЯ РЕАЛИЗАЦИИ ДИСЦИПЛИНЫ**

### **3.1. Для реализации программы дисциплины должны быть предусмотрены следующие специальные помещения:**

1. Учебная аудитория для проведения занятий всех видов, предусмотренных образовательной программой, в том числе групповых и индивидуальных консультаций, текущего контроля и промежуточной аттестации (Кабинет информатики)

Специализированная мебель:

Экран настенный – 1 шт.

Компьютерные столы – 22 шт.

Стол письменный – 12 шт.

Кресло компьютерное – 22 шт.

Стулья – 24 шт.

Шкаф для документов – 1 шт.

Технические средства обучения:

Персональные компьютеры (моноблоки) – 24 шт.

Мультимедиа проектор – 1шт.

Аудиоколонки – 1шт

Перечень лицензионного программного обеспечения:

1) Антивирусная защита Kaspersky Endpoint Security

2) Astra Linux, Libre Office

3) Платформа 1С Предприятие 8

4) Автоматизированная банковская система «Управление кредитной организацией» на

платформе «1С: Предприятие 8»

5) СПС «Гарант»

Помещение обеспечено доступом к сети «Интернет» и электронной информационнообразовательной среде Финансового университета.

2. Помещения для самостоятельной работы: Библиотека и читальный зал с выходом в сеть Интернет

Специализированная мебель:

Стол кафедра – 3 шт.

Каталожный ящик – 1 шт.

Шкаф для читательских формуляров – 3 шт.

Витрина для книг – 3 шт.

Стол ученический – 24 шт.

Кресло компьютерное – 2 шт.

Стул - 48 шт.

Стол эргономичный с тумбой – 1 шт.

Шкаф для документов – 3 шт.

Технические средства обучения:

Персональные компьютеры– 18 шт.

Перечень лицензионного программного обеспечения:

1) Антивирусная защита Kaspersky Endpoint Security

2) Astra Linux, Libre Office 3) СПС «Гарант»

Помещение для самостоятельной работы обучающихся оснащено компьютерной техникой с возможностью подключения к информационно-телекоммуникационной сети "Интернет" и обеспечено доступом в электронную информационно-образовательную среду Финуниверситета.

3. Учебная аудитория для проведения занятий всех видов, предусмотренных образовательной программой, в том числе групповых и индивидуальных консультаций, текущего контроля и промежуточной аттестации (Методический кабинет)

Специализированная мебель:

Компьютерные столы – 20 шт.

Стол письменный – 13 шт.

Кресло компьютерное – 20 шт.

Стулья – 26 шт.

Шкаф для учебно-методических материалов – 6 шт

Технические средства обучения:

Персональные компьютеры – 18 шт.

Мультимедиа проектор – 1 шт.

Экран настенный – 1 шт

Аудиоколонки – 1шт

Перечень лицензионного программного обеспечения:

1) Антивирусная защита Kaspersky Endpoint Security

2) Astra Linux, Libre Office

3) Бесплатное программное обеспечение для расчета и проектирования электронных схем: EasyEDA, DcAcLab

Помещение обеспечено доступом к сети «Интернет» и электронной информационнообразовательной среде Финансового университета.

### **3.2.Информационное обеспечение реализации программы**

Для реализации программы библиотечный фонд образовательной организации имеет печатные и/или электронные образовательные и информационные ресурсы, рекомендуемые для использования в образовательном процессе.

### *Основные источники (печатные издания):*

1. Гвоздева, В. А. Информатика, автоматизированные информационные технологии и системы : учебник / В.А. Гвоздева. — Москва : ФОРУМ : ИНФРА-М, 2023. — 542 с. — (Среднее профессиональное образование). - ISBN 978-5-8199-0856-3. - Текст : электронный. - URL: https://znanium.com/catalog/product/1922266 (дата обращения: 29.03.2024).

2. Голицына, О. Л. Информационные системы и технологии : учебное пособие / О.Л. Голицына, Н.В. Максимов, И.И. Попов. — Москва : ФОРУМ : ИНФРА-М, 2023. — 400 с. — (Среднее профессиональное образование). - ISBN 978-5-00091-592-9. - Текст : электронный. - URL: https://znanium.com/catalog/product/2013719 (дата обращения: 29.03.2024).

3. Федотова, Е. Л. Информационные технологии и системы : учебное пособие / Е.Л. Федотова. — Москва : ФОРУМ : ИНФРА-М, 2023. — 352 с. - ISBN 978-5-8199- 0927-0. - Текст : электронный. - URL: https://znanium.com/catalog/product/1913829 (дата обращения: 29.03.2024).

#### **Электронные издания**

1. [www.edu/ru/modules.php](http://www.edu/ru/modules.php) - каталог образовательных Интернет-ресурсов: учебно-методические пособия

2. [http://center.fio.ru/com/](http://infourok.ru/go.html?href=http://center.fio.ru/com/) - материалы по стандартам и учебникам

3. [http://nsk.fio.ru/works/informatics-nsk/](http://infourok.ru/go.html?href=http://nsk.fio.ru/works/informatics-nsk/) - методические рекомендации по оборудованию и использованию кабинета информатики, преподавание информатики

#### **Дополнительные источники (печатные издания)**

1.Федотова, Е. Л. Информационные технологии в профессиональной деятельности : учебное пособие / Е.Л. Федотова. — Москва : ФОРУМ : ИНФРА-М, 2023. — 367 с. — (Среднее профессиональное образование). - ISBN 978-5-8199-0752-8. - Текст : электронный. - URL: https://znanium.com/catalog/product/1893876 (дата обращения: 05.04.2023).

2. Торадзе, Д. Л*.* Информатика : учебное пособие для среднего профессионального образования / Д. Л. Торадзе. — 2-е изд. — Москва : Издательство Юрайт, 2024. — 158 с. — (Профессиональное образование). — ISBN 978-5-534-18726-7. — Текст: электронный // Образовательная платформа Юрайт [сайт]. URL: https://urait.ru/bcode/545441 (дата обращения: 29.03.2024).

В соответствии со ст. 43 Конституции Российской Федерации, 273-ФЗ «Об образовании в Российской Федерации» от 29.12.2012), приказом Минобрнауки России от 09.11.2015 N 1309 «Об утверждении Порядка обеспечения условий доступности для инвалидов объектов и предоставляемых услуг в сфере образования, а также оказания им при этом необходимой помощи», ГОСТа Р 57723-2017 «Информационнокоммуникационные технологии в образовании. Системы электронно-библиотечные. Общие положения», ГОСТу 52872-2012 «Интернет ресурсы. Требования доступности для инвалидов по зрению» все предлагаемые электронные ресурсы максимально комфортны для чтения слабовидящими людьми. Масштабирование текста достигает 300 процентов. При изменении масштаба сохраняется возможность видеть всю страницу текста, не обрезая его.

### **4.КОНТРОЛЬ И ОЦЕНКА РЕЗУЛЬТАТОВ ОСВОЕНИЯ ДИСЦИПЛИНЫ**

Контроль и оценка результатов освоения учебной дисциплины осуществляется преподавателем в процессе проведения практических занятий, тестовых заданий, а также выполнения обучающимися индивидуальных заданий, проектов, исследований.

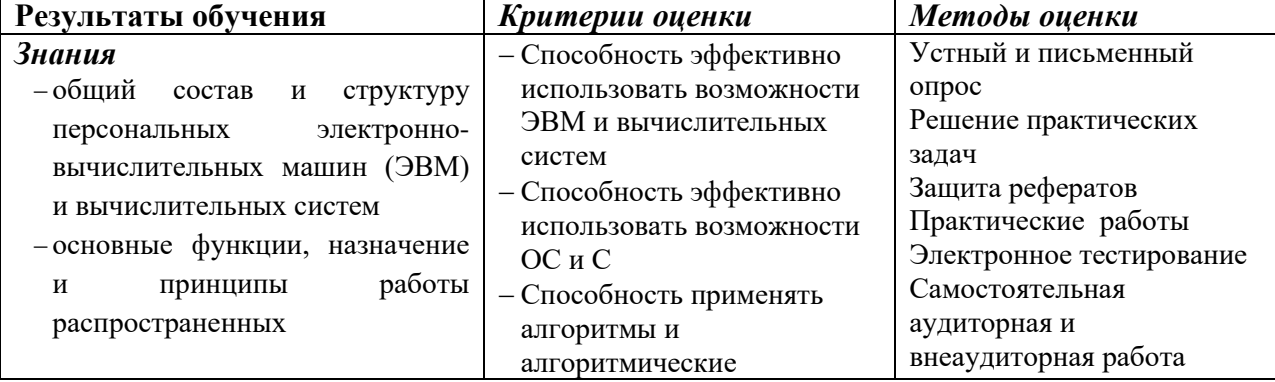

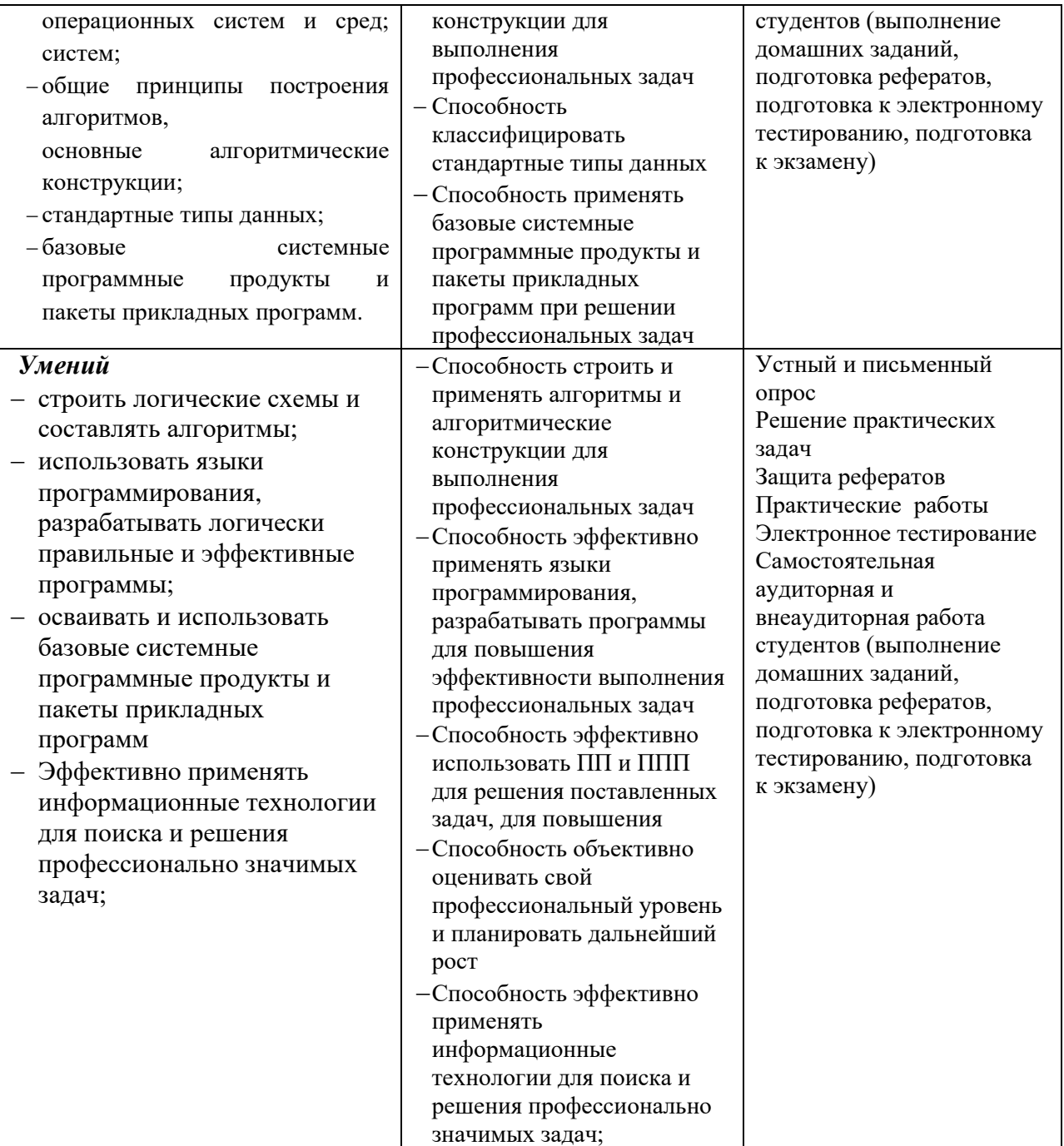